## In[\*]:= Length[DeleteFile /@FileNames["index.html", "C:\\drorbn\\AcademicPensieve\\Album", 2]] Out[\*]= 53

```
In[*]:= SetDirectory["C:\\drorbn\\AcademicPensieve\\Album\\2021.01.09_Urban_Walk_in_Rosedale"];
(Interpretation[ImageResize[Import@#, 400], #] → "") & /@
FileNames["*.jpg" | "*.jpeg" | "*.png" | "*.mp4"]
```

{}

With Assaf and Sarah. Maybe 2-3 km were on ravine trails that were super icy. We all spent some time on our behinds...

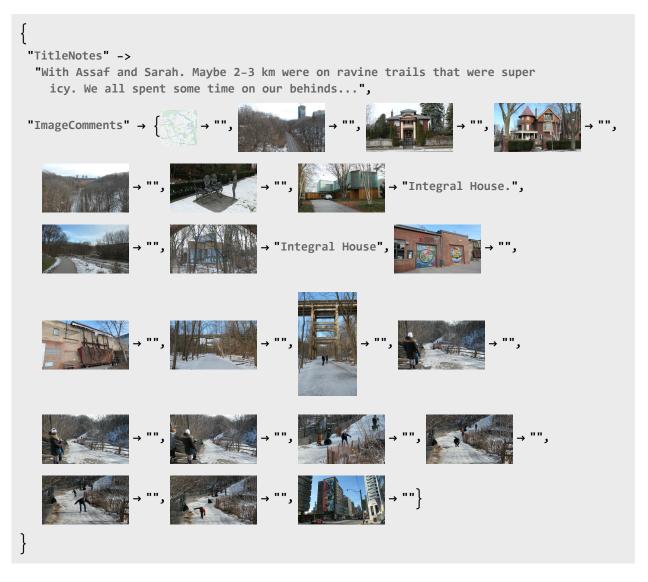